# **1. Who is an OSP?**

'Other Service Provider' (OSP) means a company providing Application Services.

# **2. What are the Application Services?**

'Applications Services' means providing services like tele-banking, tele-medicine, teleeducation, tele-trading, e-commerce, call centre, network operation centre and other IT Enabled Services, by using Telecom Resources provided by Authorised Telecom Service Providers.

# **3. What is OSP Centre?**

'OSP Centre' means the infrastructure at a location in India used by the OSP for providing the Application Services.

# **4. What are types of OSP Centres?**

- o International OSP Centre
- o Domestic OSP Centre
- **5. What is international OSP centre?**

'International OSP' means the OSP providing the Application Services beyond national boundaries.

# **6. What is Domestic OSP Centre?**

'Domestic OSP' means the OSP providing the Application Services within national boundaries.

## **7. How to apply for the New OSP registration?**

First of all the applicant has to get registered at Saral Sanchar Portal (https://saralsanchar.gov.in). After the preliminary registration you will get an USER ID and Password through email on the registered Email Id.

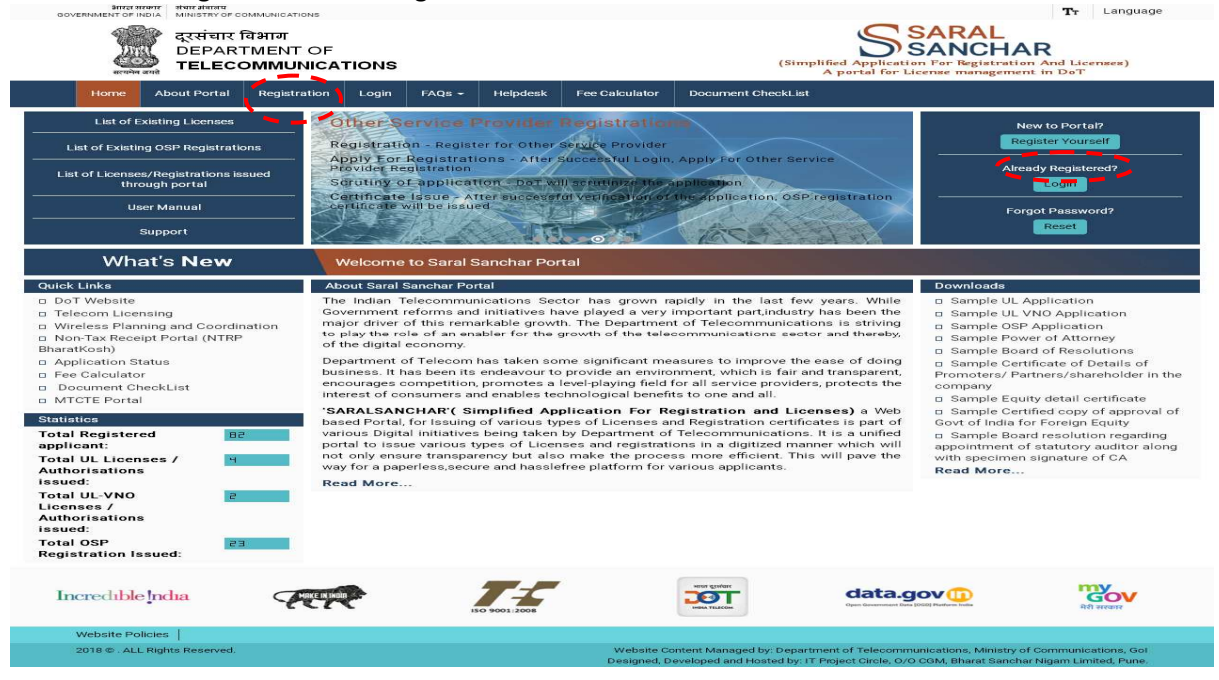

After the completions of the registration the applicant has to login and then have to click on the OSP, to fill up the application form.

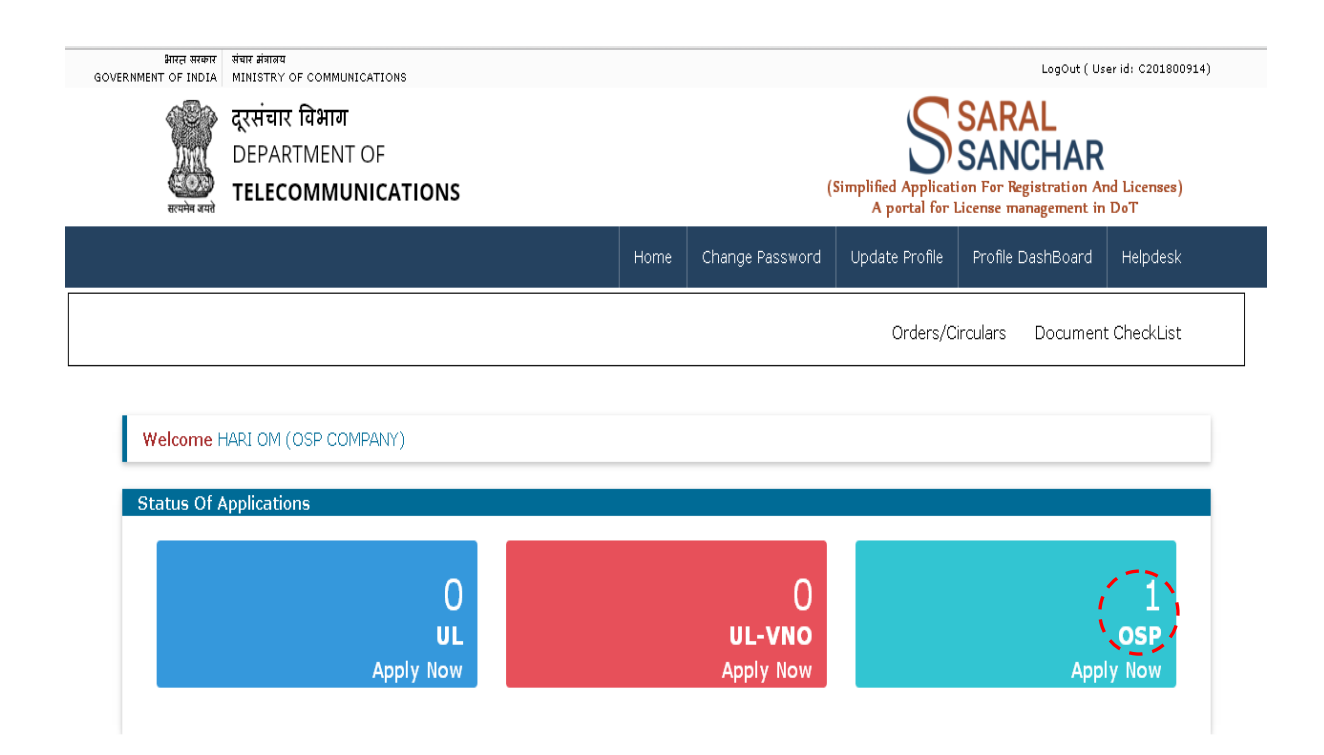

## **8. Who can apply for the OSP registration?**

Registration may be granted to any firms registered under Limited Liability Partnership Act 2008 and company registered under the Companies Act 1956, Companies Act 2013, including foreign companies permitted by RBI under the Foreign Exchange Management Regulations and registered under Part XI (Section 591 to 608) of the Companies Act, 1956 for setting up a place of business in India to provide Application Services.

## **9. Is it a licence under Indian Telegraph Act 1985?**

Registration under 'Other Service Provider' category is not a licence, it is only a registration.

#### **10. What is the processing fee?**

Only a processing fee of Rs.1000, which is required to paid online and other modes of payment are not acceptable.

#### **11. How to make the payment?**

Payment has to be done online through https://bharatkosh.gov.in and kindly do the payment by clicking on the Non-Registered user category.

#### **12. What is a Challan number?**

It is 20 digit number, generated online while doing the payment transaction at https://bharatkosh.gov.inor it can be accessed under the Track your Payment/ Payment

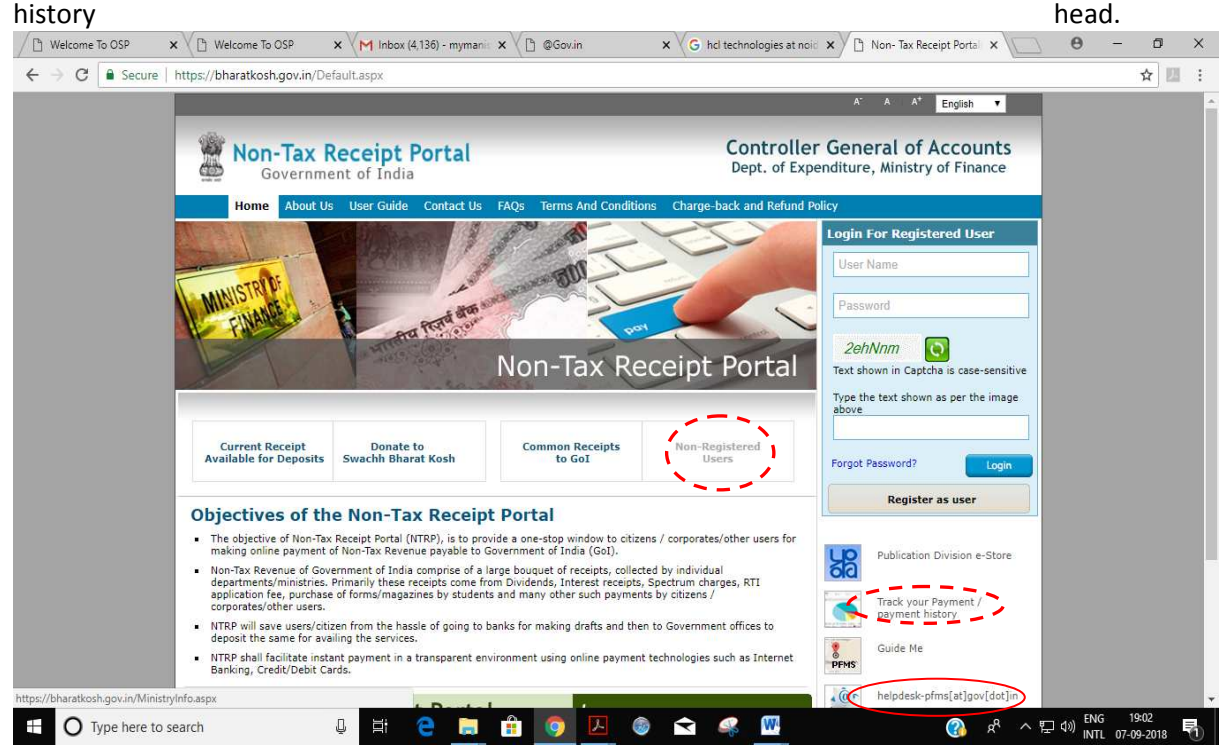

#### **13. Whether I have to submit the hard copy of online application?**

No, in the Saral Sanchar Portal you have to only submit the digitally signed application and documents.

#### **14. Minimum machine specifications that will be required to run the Saral Sanchar Portal. ?**

Department Of Telecommunications recommends that you use the following browser specifications for the best view of website. You may still be able to use the Saral Sanchar website using other browsers and versions, but the pages may not display properly or you may experience difficulties to use all of the functionality.

**Mozilla Firefox (version 62.0.2 and above )**

**Google Chrome (version 69.0.3497.100.and above) Internet Explorer (version 11.0.85 and above)**

#### **15. What are salient terms and conditions?**

- o Registration is granted to any company registered under "Indian Companies Act" including foreign companies permitted by RBI under the Foreign Exchange Management Regulations and registered under Part XI (Section 591 to 608) of the Companies Act, 1956 for setting up a place of business in India.
- o Registration is granted to any Limited Liability Partnership(LLP)registered under Limited Liability Partnership Act 2008.
- o OSPs will not infringe on the jurisdiction of other Authorised Telecom Service Providers and shall not provide switched telephony.
- o No revenue sharing. Only a processing fee of Rs.1000.
- o The OSP shall take the Telecom Resources from an Authorised Telecom Service Provider only. The resources could be based on the technologies like IPLC/MPLS/ATM/FR etc. as authorised to the authorised telecom service provider having valid licence under Indian Telegraph Act, 1885.
- o Interconnectivity of the International OSP with Domestic OSP is not permitted.
- **16. Where I can access the detailed terms and conditions for OSP registration?**  All the terms and conditions are available at http://dot.gov.in/relatedlinks/registrationunder-other-service-providers-osp-category Or at

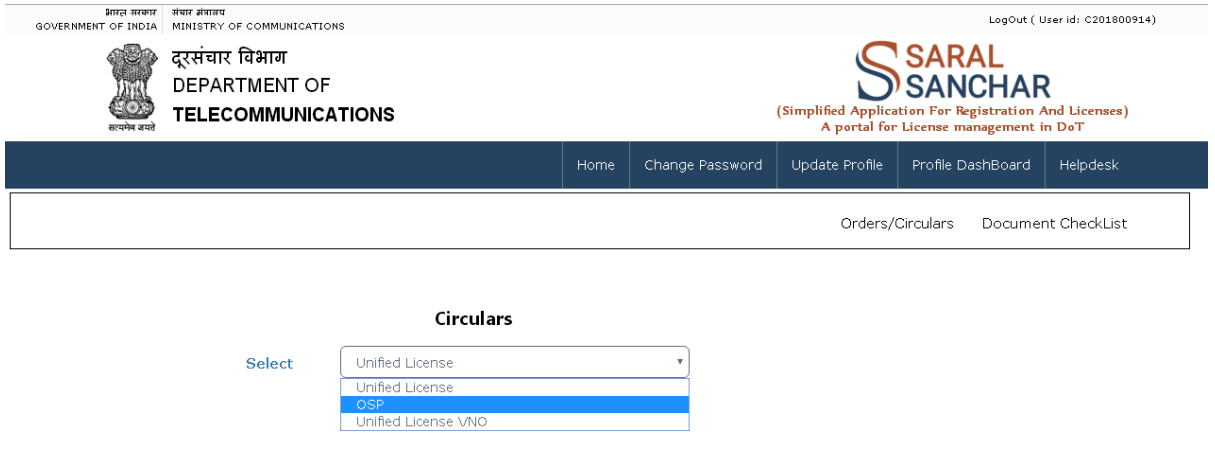

- **17. What is the validity of an OSP registration?** 
	- An OSP registration is valid for 20 years.